## **[Updated Constantly]**

**HERE**

**Linux Essentials – Chapter 11 [Exam Answers 2019 + PDF file](https://itexamanswers.net/linux-essentials-chapter-11-exam-answers.html)**

- 1. **What does the acronym RPM mean?**
	- **Recursive Package Manager**
	- **RPM Package Management \***
	- **Return Package Management**
	- Relocate Package Manager
- 2. **One way to install new software on a Linux system is to use a package management system.**

**True or False?**

- **True \***
- **False**
- 3. **When you execute the** dmesg **command, the system displays messages that are generated by the kernel.**

**True or False?**

- **True \***
- **False**
- 4. **Which of the following are package management commands for distributions with software distributed in files ending in** *.deb***? (choose three)**
	- **aptitude \***
	- **dpkg \***
	- rpm
	- **apt-get \***
- 5. **Which of the following are package management commands for distributions with software distributed in files ending in** *.rpm***? (choose three)**
	- **rpm \***
	- apt-get
	- **yumex \***
	- **yum \***
- 6. **The Linux kernel mounts the following pseudo-filesystems to provide access to information about hardware devices connected to the system: (choose two)**
	- $\blacksquare$  /info
	- **/proc \***

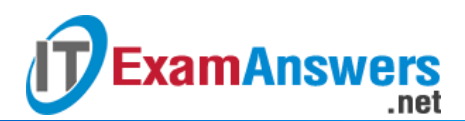

- /devices
- **/sys \***
- 7. **The /proc directory contains a subdirectory for each process present on the system.**

**True or False?**

- **True \***
- **False**
- 8. **The Process ID (PID) of the init process is**
	- varies
	- $-100$
	- $\bullet$  0
	- **1 \***
- 9. **The process (**ps) c**ommand shows only processes running in the current shell by default.**

**True or False?**

- **True \***
- **False**
- 10. **The following system load averages are displayed by the** top **command: (choose three)**
	- **5 minute \***
	- **1 minute \***
	- **10 minute**
	- **15 minute \***
- 11. **The** free **command outputs statistics about:**
	- **Software usage**
	- **Memory usage \***
	- **Disk usage**
	- CPU usage
- 12. **What directory typically contains log files?**
	- /proc/log
	- **/var/log \***
	- /usr/log
	- $\blacksquare$  /log

13. **Which log file contains messages regarding authentication and authorization?**

- **secure \***
- **nessages**
- syslog
- **dmesg**

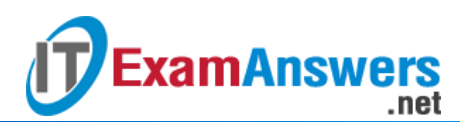

- 14. **All log files contain only text data.True or False?**
	- **-** True
	- **False \***
- 15. **A load average of 1.0 always means the system is fully loaded.True or False?**
	- **True**
	- **False \***
- 16. **A command that will continuously update statistics about running processes:**
	- head
	- **top \***
	- tail
	- **•** bottom

17. **The following are valid Linux option styles: (choose three)**

- $\bullet$  DOS slash (/)
- **BSD Unix without a dash \***
- **Traditional Unix with a single dash (-) \***
- **GNU long options with two dashes (–) \***
- 18. **Which file contains the information passed to the kernel at boot time?**
	- **/proc/cmdline \***
	- /proc/kernel
	- /proc/kargs
	- /proc/kopts
- 19. **To make changes permanent for kernel parameter files found under /proc/sys, the following file can have entries added to it:**
	- /etc/procsys.conf
	- /etc/procctl.conf
	- /etc/sysinfo.conf
	- **/etc/sysctl.conf \***
- 20. **To get a list of all packages installed on a system using RPM Package Management**
	- **you can execute:**
	- rpm -ql
	- **rpm -qa \***
	- rpm -qf
	- rpm -qi